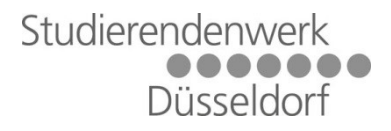

## HowTo Register for the Internet

## The registration needs to be done as followes:

Register per Mail at support@p3dt.de or Web: https://support.p3dt.de The following values are needed:

- Tenancy number
	- (6-digits long from the apartment contract)
	- Valid email address
- Valid phone number

The login credentials for https://support.p3dt.de are: Username: studenten Password: student

## Attention:

- These login credentials are for the support page https://support.p3dt.de only. Not for general internet usage.
- Normally it takes 24 hours to obtain the personal login credentials.
- The personal login credential are not for the support site
- To use the Internet, start your browser e.g. Mozilla Firefox and open the page http://neverssl.com . You will be redirected to the Login page

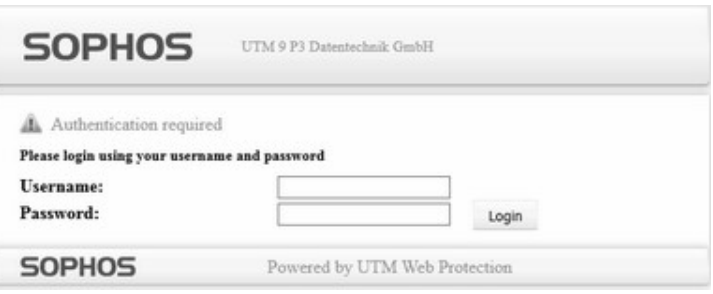

Support Email: support@p3dt.de Working Hours (Phone):

Support Phone: +49 (0) 21 66 - 1 28 92 90 (Company P3 Datentechnik GmbH) Support Web: https://support.p3dt.de

> Monday – Tuesday 07:30 – 16:30 o'clock Friday 07:30 – 14:00 o'clock

The website https://support.p3dt.de and the Mail address support@p3dt.de are owned by the Company P3 Datentechnik GmbH